# **หลักสูตร Autodesk Inventor**

# Window and Door Design

#### *ระยะเวลาในการอบรม: 2 วัน*

*หลักสูตร "Autodesk Inventor Window and Door Design" จะสอนการออกแบบ ประตูหน้าต่าง โดยการนำคำสั่ งและฟังก์ชัน ของ Inventor มาประยุกต์ใช้ออกแบบ ซึ่ ง จะสอนตั้ งแต่เริ่ มขั้ นตอนการนำไฟล์ CAD Data เก่า (Legacy Data) โปรไฟล์โครง ประตูและหน้าต่างอลูมิเนียมหรือพลาสติก แบบต่าง ๆ ที่ มีอยู่เดิมมาสร้างเป็น 3D Library ที่ สามารถนำกลับมาใช้ซ้ ำได้อีก สอนการสร้างโมเดลที่ สามารถแก้ไขขนาด ได้อย่างรวดเร็วตามด้วยฟังก์ชัน iPart และ iAssembly สอนการออกแบบด้วยเทคนิค Multi-body ที่ ช่วยให้การออกแบบรวดเร็ว และการสร้างแบบ Fabrication Drawing* 

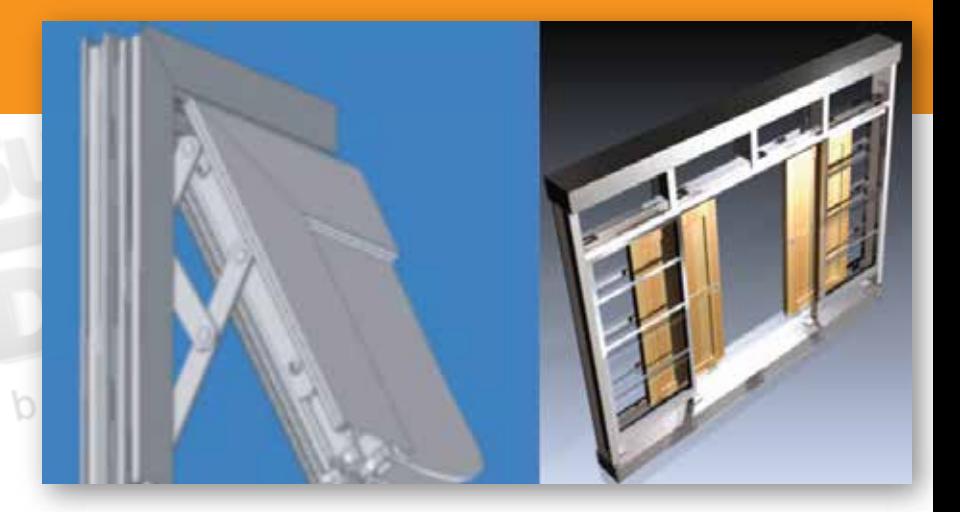

## **เนื้ อหาของหลักสูตร**

- การนำเฟรมโปรไฟล์เดิมกลับมาใช้ในการออกแบบ
- เข้าใจหลักการและการนำไปใช้ของ Parameter และ Constrain
- การใช้ฟังก์ชัน Multibody Part Modeling
- การใช้ฟังก์ชัน iPart และ iAssembly
- การเปลี่ ยนขนาดงานประกอบด้วยไฟล์ Excel
- การใช้ฟังก์ชัน Frame Generator สำหรับงาน Window and Door
- การสร้าง Fabrication drawings
- การเพิ่ มข้อมูลทางวิศวกรรมด้วย Engineer's Notebook

#### **คุณสมบัติของผู้เข้าอบรม**

*ผู้ที่ ผ่านการอบรม Autodesk Inventor Essentials to Solid Modeling*

# *สถานที่ อบรม*

บริษัท เอเบิล ซัคเซส จำกัด 188/1108 ซ.ร่มเกล้า 52/1 โครงการแอร์ลิงค์ พาร์ค ชั้ น 3 ถ.ร่มเกล้า แขวงคลองสามประเวศ เขตลาดกระบัง กทม. 10520 โทร. 02-101-9244 โทรสาร. 02-101-9245

Get bey

Able Success Co., Ltd. 188/1108 Soi Romklao 52/1 Airlink Park Mall 3rd Floor, Romklao Rd., Khlong Sam Prawet, Lat Krabang, Bangkok 10520 Tel. 02-101-9244 Fax. 02-101-9245

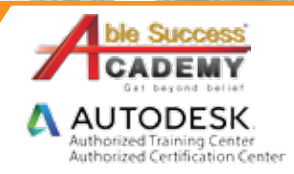

bel

# **COURSE OUTI**

#### *พื้ นฐานการเขียนโมเดล*

- การสร้าง Work feature •
- การนำไฟล์ DWG มาใช้ •
- การกำหนด Parameter และ Constrain •
- Adaptive Part & Assembly •
- การจัดการ Inventor Library •

#### *พื้ นฐานการสร้างงานประกอบ*

- การประกอบชิ้ นงานด้วย 3D Constraint •
- การแสดงผล Representation •

#### *ออกแบบประตูและหน้าต่างด้วยเทคนิค Multi-Body Part*

- การออกแบบด้วย Multi-body Part Modeling •
- การสร้างงานประกอบจาก Multi-body Part •
- การออกแบบประตูหน้าต่างด้วยเทคนิค Multi-body Part •

#### *ออกแบบประตูและหน้าต่างด้วยเทคนิคการใช้ Parameter*

- การเปลี่ ยนขนาดงานประกอบด้วยไฟล์ Excel •
- เทคนิค iPart และ iAssembly •
- การออกแบบประตูหน้าต่างด้วยเทคนิคการใช้ Parameter •

#### DAY 1 DAY 2

#### *การจัดการ Library ของหน้าตัด*

- การสร้างหน้าตัดอลูมิเนียมและพลาสติก •
- การจัดการกับหน้าตัดใน Library •

### *ออกแบบประตูและหน้าต่างด้วยฟังก์ชัน Frame Generator*

- เริ่ มต้นกับ Frame Generator •
- การสร้างโครงสร้างด้วยฟังก์ชัน Frame Generator •
- การแก้ไข End Treatment •

#### *แบบ Fabrication Drawing*

- การสร้างแบบ Fabrication Drawing •
- การจัดการ Part List และ BOM •
- ออกแบบประตูและหน้าต่างด้วยฟังก์ชัน Frame Generator •

#### *ออกแบบประตูและหน้าต่างด้วยเทคนิคแบบผสม*

- เทคนิค Multi-Body กับ Excel •
- เทคนิค Frame Generator กับ iPart และ iAssembly •

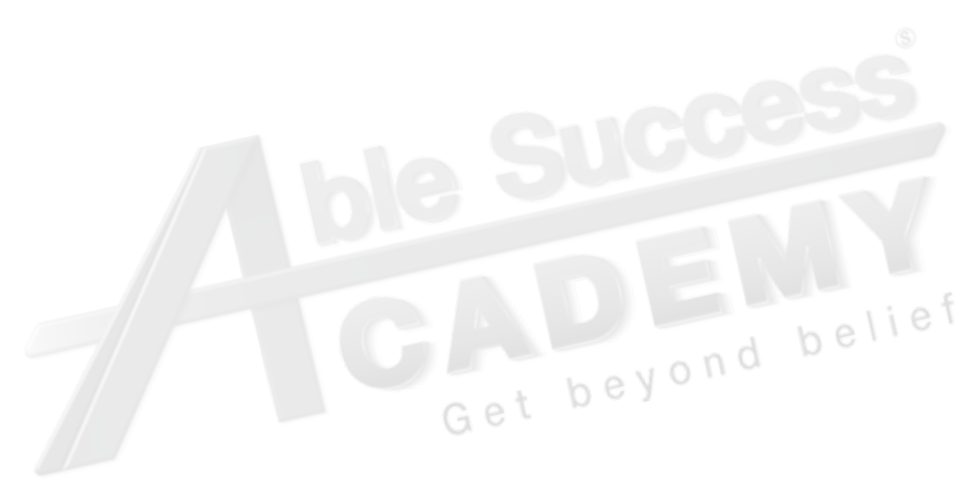

Get beyond

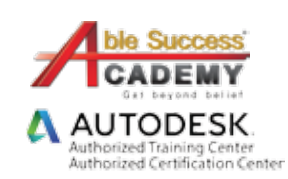

*Note: The suggested course duration is a guideline. Course topics and duration may be modified by the instructor based upon the knowledge and skill level of the course participants.*